#### Séance No 3

- Cours :
	- fonctions du shell
	- substitutions de noms de fichiers
	- structures de contrôles
		- for/in/do/done
	- expressions rationnelles, commande grep
	- caractères de protection
	- structures de contrôles
		- while/do/done
		- case/in/esac

#### fonctions du shell

- permet d'isoler un traitement particulier constitué de plusieurs commandes
- une fonction est identifiée par son nom
- elle doit être définie avant d'être utilisées. Une fois définie, une fonction est considérée comme une commande interne.
- une fonction s'utilise comme une commande: « nom liste\_de\_paramètres »
- la définition d'une fonction n'entraîne l'exécution d'aucune commande. C'est chaque appel à cette fonction qui déclenche l'exécution des fonctions

### définition d'une fonction

- syntaxe 1 (conseillée car la plus compatible): mafonction () {commande1commande2
- syntaxe 2 (shells récents):
	- function maFonction {commande1commande2

# Exemple

#### • considérons le script suivant:

#! /bin/sh echo "1ere commande" maPremiereFonction(){ echo "coucou depuis maPremiereFonction"} echo "2e commande"

 maPremiereFonctionecho "après l'appel de maPremièreFonction"

• son exécution provoque l'affichage suivant: 1ere commande2e commande coucou depuis maPremièreFonctionaprès l'appel de maPremièreFonction

#### Paramètres des fonctions

- comme avec toute commande, il est possible de fournir des paramètres à une fonction.
	- utilisation :
		- les paramètres sont ajoutés après le nom de la fonction, séparés par des espaces ou tout autre caractère séparateur
		- exemple: test premier second
	- définition de la fonction
		- les paramètres sont des variables locales à la fonction nommées: \$1, \$2, ..., \$9, \${10}, ...
		- les variables spéciales \$#, \$\* et \$@ sont aussi disponibles
		- \$0 contient par contre le nom du script (et pas le nom de la fonction)

#### paramètres: exemple

#### • script: test.sh

#! /bin/bashf1 () { echo "1er argument de f1: \$1" echo "deuxieme argument de f1: \$2" echo "nombre d'arguments de f1: \$#" echo "tous les arguments de f1: \$\*"echo "nom du script: \$0"} echo début du script

 echo "1er argument du script: \$1" echo "deuxieme argument du script: \$2" echo "nombre d'arguments du script: \$#" echo "tous les arguments du script: \$\*"echo "nom du script: \$0"f1 quand est-ce "qu'on" mange

#### paramètres: exemple

#### • execution du script: « ./test.sh salut les tepos »

début du script 1er argument du script: salut deuxieme argument du script: les nombre d'arguments du script: 3 tous les arguments du script: salut les teposnom du script: test f1 quand est-ce "qu'on" mange#! /bin/bash1er argument de f1: quand deuxieme argument de f1: est-cenombre d'arguments de f1: 4 tous les arguments de f1: quand est-ce qu'on mangenom du script: ./test.sh

### code de retour d'une fonction

- comme toute commande, une fonction a un code de retour
- commande « return n»: termine la fonction et retourne le code d'erreur « n ».
- Erreur à ne pas faire: *return* ne retourne pas le résultat de la fonction mais son code d'erreur

#### Exemple : recherche dans un annuaire

- on considère le fichier suivant:
- \$ cat annuaire petit 0169478047 acces2400 0136642424joe 0404056789 sophie 0164570101Malik 0237463201
- script test.sh
	- #! /bin/bash estDansAnnnuaire (){ if grep \$1 annuairethen return 0else return 1

# Exemple revu (1)

#### • script test.sh

```
#! /bin/bash
estDansAnnuaire (){
return grep $1 annuaire
if estDansAnnuaire petit
then petit est présent dans annuaireelse pas de petit en vuefi
● on utilise directement le code de retour de la commande grep.
```
### Exemple revu (2)

#### • script test.sh

```

#! /bin/bash
estDansAnnuaire (){
if [ $# -ne 1 ]then 
 echo "estDansAnnuaire: utilisation sans argument"
return 1fi
return grep $1 annuaire}
if estDansAnnuaire petit
```
- then petit est présent dans annuaireelse pas de petit en vuefi
- programmation défensive: vérification du nombre de paramètres.

#### Variables

- les variables utilisées dans un script sont globales.
- une exception: les variables locales définies par *typeset* (ne sont pas au programme de l'UEL).
- leur portée est dynamique: la variables est utilisable dès que le flot d'exécution l'a rencontrée.

#### variables locales

● ràf: dans une version ultérieure de ce document et de cet enseignement.

#### fonction: retourner une valeur

- une fonction à 3 modes de communication avec le monde extérieur:
	- via le code de retour : ne pas faire sauf pour une valeur binaire vrai/faux « à la grep »
	- via la sortie standard: méthode conseillée car utilisable via redirection. On se contente d'afficher le résultat sur la sortie standard
	- via une variable : la variable porte en général le nom de la fonction.

#### Exemples

#! /bin/bashdouble(){ echo \$1\$1 triple (){ triple=\$1\$1\$1 d=\$(double pa)triple pa echo le double de pa est \$d echo le triple de pa est \$triple• exécution:

le double de pa est papale triple de pa est papapa

#### substitutions de noms de fichiers

- les noms de fichiers paramètres de commandes du shell peuvent être cités exhaustivement ou décrits à l'aide d'expression générique (« caractères joker »)
- caractères:
	- \*: une suite de caractères
	- ?: un unique caractère
	- [abcd]: l'un des caractère entre crochets
	- [a-d]: un caractère situé entre a et d
	- [^*liste*]: cité en première position, ^ est un caractère de négation: tous les caractères sauf ceux de *liste*.

#### Exemples

- \*.sh: les fichiers dont le nom finit par .sh
- p\*: les fichiers dont le nom commence par la lettre p
- [A-Z]\*.sh : les fichiers dont le nom commence par une majuscule et finissant par .sh
- ???: les fichiers dont le nom fait 3 lettres
- $[^{\wedge}a-z]^{*}$ : les fichiers dont le nom ne commence pas par une miniscule non accentuée

#### structures de contrôle: for

- syntaxe:
	- for *var* in *listeValeur*

do

*commande1*

done

- sémantique:
	- la variable *var* prend chaque valeur de la liste de valeur
	- les commandes situées entre do et done sont exécutées pour chaque valeur de la variable *var*

# Exemple 1: liste de valeurs citée

\$for i in 1 2 3 4 do echo \$i done 1 2 34

# Exemple 2: liste des valeurs contenues dans une variable:

 $$ \text{varTest} = "a \text{ b } c \text{ d}$ " \$for i in \$varTestdoecho \$idonea

b

c

d

# Exemple 3: liste des valeurs via substitution de commande

\$for i in \$(ls)

doecho \$i

done

fichier1

fichier2

... (résultat de la commande ls, un fichier par ligne)

### Exemple 4: liste des valeurs via génération de noms de fichiers

\$for i in f\*

do

echo \$i

done

fichier1

fichier2

 ... (les noms des fichiers commençant par f dans ledossier courant, un fichier par ligne)

### structures de contrôle: case/in/esac

case mot in

```
modele1) liste de commandes;;
```
 modele2|modele3|modele4) liste de commandes;;

... esac

• les modèles sont des chaînes incluant éventuellement des caractères spéciaux \* ? []^ (utilisés dans la substitution des noms de fichiers)

#### structures de contrôle: case/in/esac

• principe

- la valeur du mot est comparée à chaque modèle
- la liste de commandes du premier modèle correspondant est exécutée jusqu'au « ;; »
- l'exécution se poursuit ensuite après le « esac ».

<sup>●</sup> syntaxe:

#### case/in/esac: exemples

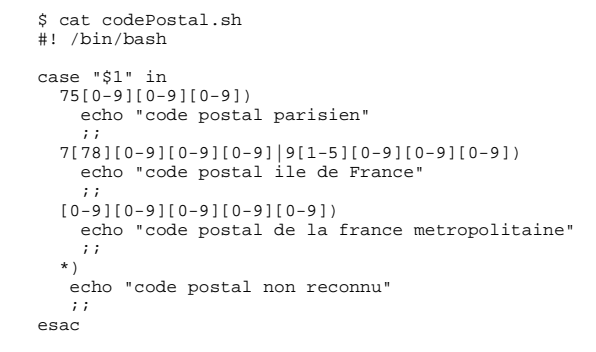

#### structures de contrôles: while/do/done

#### ● syntaxewhile commande1do liste de commandesdone• « commande1 » est exécutée, – si le code de retour vaut 0, la liste de commande est exécutée et on retourne exécuter « commande1 »

– si le code de retour de « commande 1 » est différent de 0, la commande qui suit le « done » est exécutée.

#### while/do/done: exemples

\$ cat facto.sh #! /bin/bash $n=5$  x=1 while (( n > 0))do $((x*-n))$  ((n-=1))done echo "12!=\$x"\$ ./facto.sh  $12! = 120$ 

### while/do/done: exemples

```
$ cat test.sh #! /bin/bashn=1
while (( $# > 0 ))do echo "parametre No $n: $1"((n=n+1)) shiftdone$ ./test.sh a g df "ze rt"parametre No 1: a
parametre No 2: g
parametre No 3: df
parametre No 4: ze rt
```
# Expressions rationnelles

- utilisées par des nombreux outils pour décrire des chaînes de caractères
- Il existe deux familles d'expressions rationnelles :
	- expression régulières de base utilisées par

● vi

- grep
- $expr$
- sed
- expressions régulière étendues utilisées par :
- grep -E et egrep
- awk

#### ●expressions rationnelles: éléments communs

- les caractères suivants sont communs aux expressions rationnelles de base et étendues:
	- ^: début de ligne
	- \$: fin de ligne
	- .: un caractère quelconque
	- [liste]: un caractère de la liste (idem [] du shell, ^: négation)
	- \*: 0 à n fois le caractère/expression précédente
	- \<, \>: chaîne vide de début et de fin de mot
	- $\c$ : protège le caractère c de tout interprétation. ex.: \\$: caractère \$

# ●Exemples:

- petit: la chaîne petit
- ^petit: chaîne démarrant par petit
- petit\$: chaîne finissant par petit
- DSCN[0-9]\*\.JPG: DSCN suivi de 0 à N chiffres suivi de .JPG (noter la protection du caractère .)
- ^\$: chaîne vide (utile pour détecter les lignes vides)
- ^[^:]\*:[^:]\*:[^:]\*:1000 une chaîne contenant des champs séparés par le caractère : et dont le 4e champ vaut 1000. Appliqué sur un fichier /etc/passwd, sélectionne les lignes dont le groupe est 1000.

### caractères de protection

- \: protège le caractère suivant (sauf si c'est un saut de ligne)
- $\cdot$  en fin de ligne:
- 'chaine': protège tous les caractères de la chaîne
- "chaine": protège tous les caractères sauf  $\$, `et \$ dans le cas où  $\setminus$  est devant \$, ",  $\setminus$  et en fin de ligne.
- caractères à protéger :

 $\vert \& \; ; \; \langle \; > \; (\; ) \; \mathsf{\$} \, \searrow \; \langle \; \vert \; \text{''} \; \vert \; \langle \text{espace} \rangle \langle \text{tab} \rangle$ 

 $\le$ saut de ligne $>$  \* ? [ #  $\approx$  = %

### ●caractères de protection: exemples

\$ echo 'un test \$#\c\\$'un test \$#\c\\$ \$ echo "un test \$#\c\\$"un test 0\c\$ \$ echo un test \\$un test \$ $\frac{1}{2}$  echo un test \\$ \\ un test  $$ \backslash$